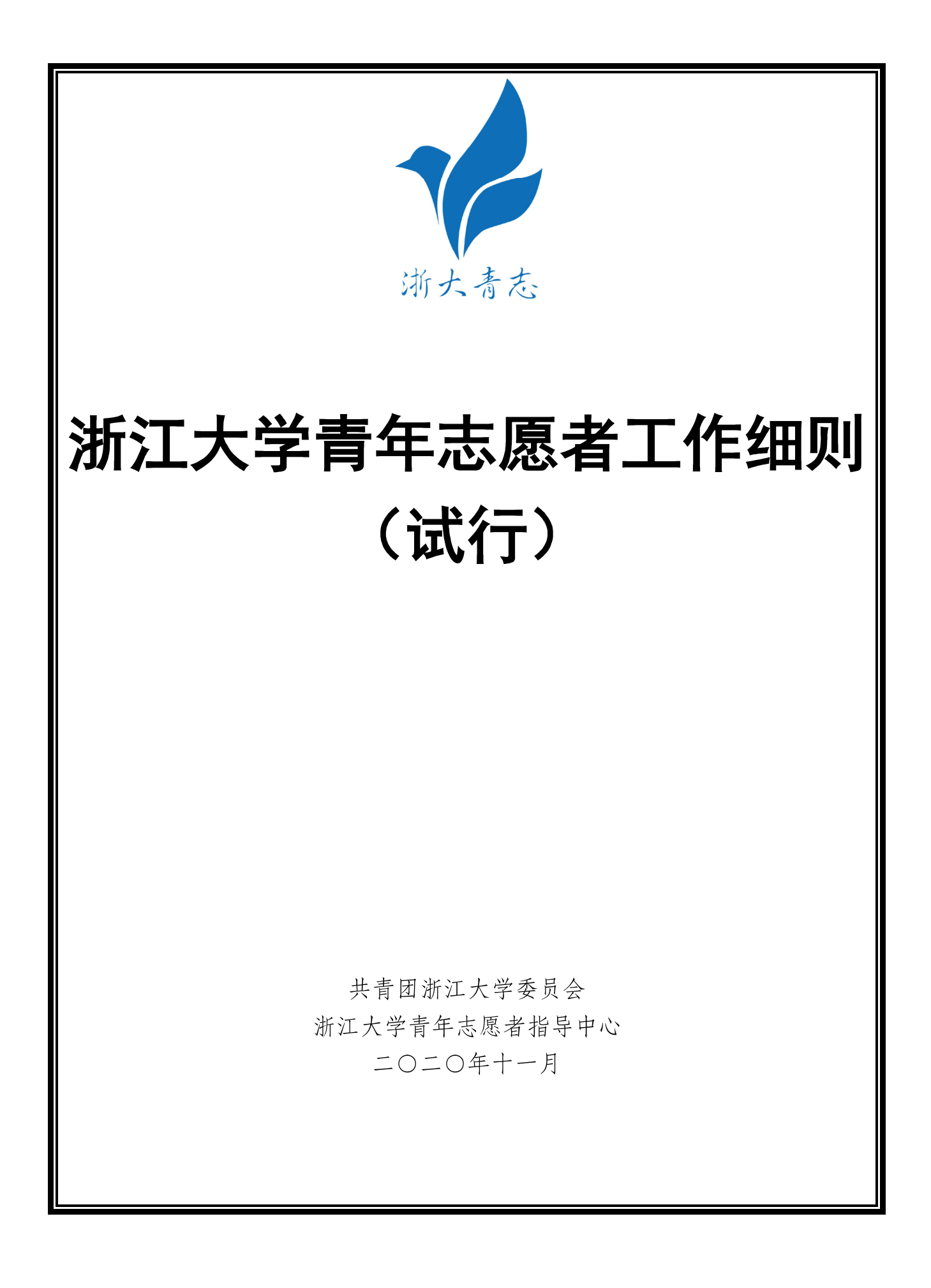

# 目录

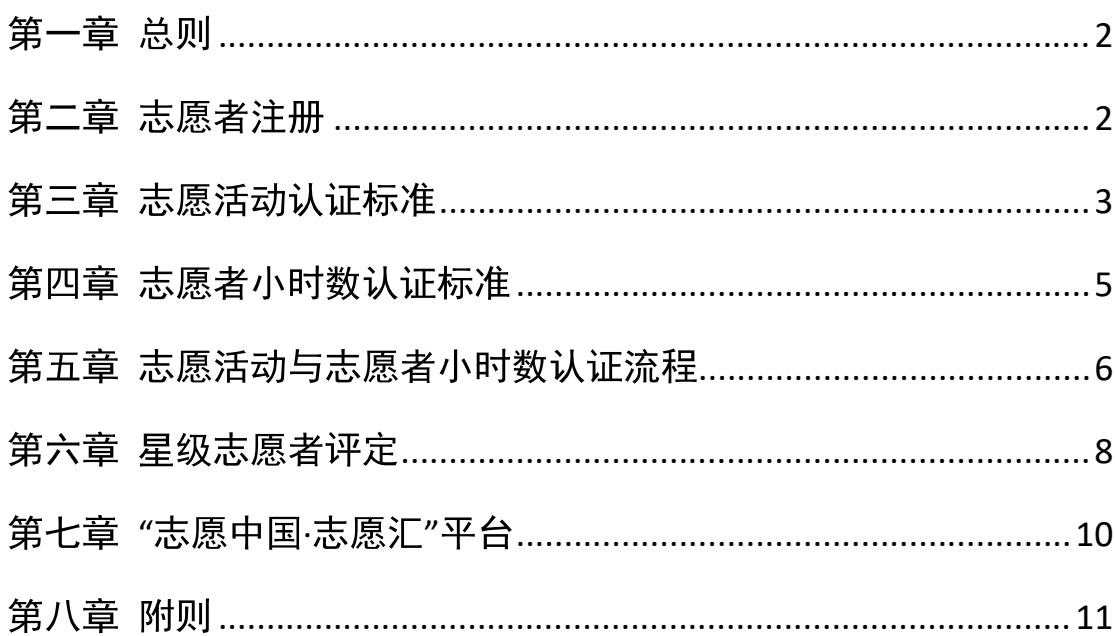

### 第一章 总则

第一条 为推动浙江大学青年志愿者活动认证及小时数申报的系统化、规范化, 促进志愿者工作公平、公正、高效地进行,根据我校青年志愿者活动的 具体开展情况、浙江大学青年志愿者指导中心特制定本管理细则。

第二条 本细则所称志愿服务, 是指经志愿服务组织安排, 青年志愿者自愿、无 偿服务社会、校园和帮助他人的公益行为;本细则所称志愿者, 是指在浙 江大学青年志愿者指导中心登记注册或参加志愿服务组织临时招募、利 用自身知识、技能、体能、时间等、从事志愿服务的青年。

第三条 本细则适用所有在校志愿者活动组织方和全日制注册学生。

#### 第二章 志愿者注册

第四条 基本条件

(一)浙江大学在校学生。

(二)具备参加志愿服务相应的基本能力和身体素质。

(三)自觉遵守各级青年志愿者指导中心的有关规定。

(四) 遵守相关法律法规。

第五条 注册机构:

共青团浙江大学委员会为浙江大学志愿者注册机构, 统一协调各院系、

学园青年志愿者管理部门,组织各团支部开展相关工作。

第六条 注册流程:

注册统一使用"志愿中国 · 志愿汇"平台进行, 院系、学园青年志愿者

管理部门负责审查审批、由浙江大学青年志愿者指导中心负责管理和监 督。

- (一)浙江大学青年志愿者为自愿注册。
- (二)院系、学园青年志愿者管理部门按照注册志愿者的基本条件每年对 学生进行审核、认定,将认定合格的导入系统,将已离校学生志愿 者从系统中删出。
- (三)浙江大学青年志愿者指导中心对申请人进行二次审核,并监督院系 青志的工作。
- (四)审核合格的申请人须登录"志愿汇"软件平台,完善个人信息,成 为正式注册志愿者。

#### 第三章 志愿活动认证标准

第七条 浙江大学青年志愿者活动秉承志愿服务精神和原则, 分为以下八大类型

(分类及解释详见附件):

- (一) 社会公益服务;
- (二) 社区发展服务:
- (三) 弱势群体服务;
- (四) 成长辅导服务;
- (五) 环境保护服务;
- (六) 扶贫开发服务;
- (七) 校园建设服务;
- (八) 志愿服务体系建设。
- 第八条 不属于上述八类志愿服务范畴的其他特殊志愿者活动,只有在同时满足 以下四个条件的情况下,方可被认证为志愿者活动:
	- (一) 活动开展需弘扬志愿精神, 遵循公益性和自愿性的基本原则;
	- (二) 活动性质符合青年志愿者活动定义及相关要求, 包括无偿性、平 等性,并确保活动诚信、合法;
	- (三) 活动前须获得相关指导单位审批通过;
	- (四) 活动后须得到服务对象的反馈意见。
- 第九条 在各类学生组织、社团等承办的文娱型、学术型、竞赛型等非志愿服务 性质的活动中,主办方如需招募志愿者进行相关服务工作,需注意:
	- (一) 主办方须在获得浙江大学青年志愿者指导中心审批通过后方可讲 行志愿者招募, 招募可以通过"志愿中国·志愿汇"平台或者由 主办方自行安排;
	- (二) 主办方内部人员在本职范围内的活动不属于志愿者服务范畴;
	- (三) 主办方不得招募志愿者充当观众。
- 第十条 以下行为或活动不属于志愿者服务范畴:
	- (一) 各学生组织、社团等的纳新活动、全员大会、内部培训、部门例 会等;
	- (二) 为讲座或大型活动充当观众;
	- (三) 参加各类培训、团体辅导等:
	- (四) 非公益性的晚会、舞会等表演的策划、排练、演出等;
	- (五) 为非公益性实验、调研提供被试、被访;
	- (六) 为营利性团体提供服务;
- $(+)$  参加 SRTP、SOTP 项目;
- (八) 非志愿服务性质的社会实践;
- (九) 个人到企业、政府以及事业单位进行的各类实习活动;
- (十) 经校青年志愿者指导中心认证为不具备志愿服务性质的其它行为 或活动。

### 第四章 志愿者小时数认证标准

- 第十一条 志愿者小时数是指志愿者在浙江大学青年志愿者指导中心登记注册 期间、为社会、校园和他人提供志愿服务所贡献的时间。
- 第十二条 服务时间通过"志愿中国 · 志愿汇"平台打卡认定, 记录的起止点为 平台上的签到时间与签退时间,但不含往返交通时间。
- 第十三条 每位志愿者每天的志愿服务时数原则上不得超过 8 小时; 对于预计

一天服务时间超过 8 小时的活动, 须提前联系浙江大学青年志愿者指导

中心进行协调;对于一天服务时间在 6 小时以上的活动, 需在活动办结

时注明各时段提供的具体服务或开展的活动内容。

第十四条 在各学生组织、社团等开展的非志愿服务类活动中, 其内部人员的相

关行为属于职责范围内工作, 不能进行小时数申报, 只能对明确公开招 募的志愿者进行小时数申报。

第十五条 无法使用"志愿中国·志愿汇"平台进行打卡的特殊情况需提前联系

浙江大学青年志愿者指导中心进行协调,否则不予审批和认定小时数。 第十六条 在校内志愿服务组织开展的志愿服务项目中,可分为活动现场志愿者

和项目组志愿者,参与活动现场的志愿者按实际服务申报小时数;项目组

志愿者按活动筹备、开展、总结时的贡献合理申报小时数,其中小时数 合理性的解释权归浙江大学青年志愿者指导中心所有。

- 第十七条 对于无偿献血行为, 每人每次献全血 200 毫升或机采血小板 1 个治 疗单位的,可折算 4 小时的志愿服务时数, 以此累加; 对于其它无法或 难以用小时数记录的志愿服务行为或活动,由浙江大学青年志愿者指导 中心给定小时数折算方案。
- 第十八条 对于志愿服务类的社会实践活动, 学校组织的各类长期挂职锻炼活动 等, 每项活动的志愿者小时数申报上限为 40 小时。
- 第十九条 对于所申小时数, 浙江大学青年志愿者指导中心将通过暗查志愿者等 方式进行再认证,若出现虚报、谎报小时数等情况,将对该活动组织方 采取相关惩戒措施、严重者将取消其志愿者活动申请资格。

#### 第五章 志愿活动与志愿者小时数认证流程

- 第二十条 志愿服务活动认证申报流程
	- (一)志愿服务活动是指由各院系、学园、社团、学校及校外单位组织 开展的志愿服务活动, 也包括团支部开展的志愿服务活动;
	- (二) 组织方须至少于活动开展 3-5 天前, 通过院系、学园青年志愿者 管理部门在"志愿中国 · 志愿汇"平台中进行活动立项申请, 由 浙江大学青年志愿者指导中心与"志愿汇"管理人员进行审核;
	- (三) 审批通过后方可进行志愿者招募并按策划开展活动;
	- (四) 组织方须在活动结束后保留招募人员名单、活动策划、现场答到 名单等作为底稿备份待查。
- (五) 组织方所在学院有义务监督组织方严格按照本细则规定的活动类 型进行申报、如有虚假立项、包装活动等行为一经发现、则本次 活动所加志愿小时数无效并倒扣相同的志愿小时数。
- 第二十一条 校外单位组织活动小时数申报流程
	- (一) 校外单位组织活动是指志愿者参加由校外志愿者协会或公益组织 开展的志愿服务活动;
	- (二) 如志愿活动通过"志愿中国 · 志愿汇"平台进行, 则由浙江大学 青年志愿者指导中心和志愿者所在院系根据具体活动内容酌情处 理, 个人无需提出申请;
	- (三) 其他符合志愿服务活动认证标准的校外活动可由志愿者个人向院 系、学园青志申报、申报时须按要求提供校外志愿服务活动荣誉 时数申请书并确定合理的小时数,其中小时数合理性的解释权归 浙江大学青年志愿者指导中心所有; 小时数由院系、学园青年志 愿者管理部门以"荣誉小时数"的形式添加,院系、学园青年志 愿者管理部门需负责审查并保留有关材料。由浙江大学青年志愿 者指导中心讲行监督。
- 第二十二条 个人的志愿小时数在"志愿中国·志愿汇"平台体现为"信用小 时数"与"荣誉小时数",其中"信用小时数"应适用于大部分志愿活动; "荣誉小时数"仅在无法使用"志愿中国 · 志愿汇"平台进行打卡的特 殊情况和个别同学漏签、忘签时使用,不得作为活动奖励、活动招募等 与志愿者实际所做志愿服务时长不符的情况使用,且须由院系上报浙江

大学青年志愿者指导中心并提供说明和有关证据, 经批准后方可添加,

说明和有关证据需留存待杳。

第二十三条 志愿者签到需诚实守信,严格按照规定进行,禁止虚假打卡、代 人打卡。如发现未参加活动却进行打卡的行为将倒扣荣誉小时数 50 个, 第二次发现将清零志愿者小时数,严重可记过或取消志愿者资格。

#### 第六章 星级志愿者评定

- 第二十四条 浙江大学青年志愿者指导中心依据已被认定的注册志愿者服务 时数,实行星级评定制度;
- 第二十五条 评定工作对各星级志愿者不设名额限制,按照自愿原则,由注册 志愿者自行申报。
- 第二十六条 参评对象包括大四 (部分专业大五)、大三级注册志愿者及研究 生志愿者;大一、大二注册志愿者原则上仅限申报五星级。
- 第二十十条 参评要求:
	- (一)服从安排,自觉遵守服务时间,按质完成各项社会服务工作。
	- (二) 对待服务对象热情周到, 态度谦和, 尊重服务对象的合理意见, 满足服务对象的合理要求。
	- (三) 积极主动完成既定任务, 发扬不怕苦不怕累的精神, 认真做好本 职工作。

(四) 维护志愿者形象, 文明礼貌, 遵守社会公德, 团队协作意识强。 第二十八条 参评标准:

- (一) 参加志愿服务时间累计达到40小时, 认定为"一星级志愿者";
- (二) 参加志愿服务时间累计达到70小时, 认定为"二星级志愿者";
- (三) 参加志愿服务时间累计达到150小时, 认定为"三星级志愿者";
- (四) 参加志愿服务时间累计达到200小时, 认定为"四星级志愿者";
- (五) 参加志愿服务时间累计达到250小时, 认定为"五星级志愿者"。
- 第二十九条 评定流程
	- (一) 个人申报: 欲申请星级的注册志愿者向所在院系、学园青年志愿 者管理部门进行申报, 递交相关材料;
	- (二) 审核: 由各院系、学园青年志愿者管理部门完成星级志愿者审核 工作:
	- (三) 汇总公示: 各院系、学园青年志愿者管理部门在审核宗成后, 统 计本院系、学园本次审核通过的星级志愿者名单并整理成汇总表 上交至浙江大学青年志愿者指导中心, 浙江大学青年志愿者指导 中心进行网上公示;
	- (四) 证书颁发: 浙江大学青年志愿者指导中心为星级志愿者统一制作 星级证书,由各院系、学园青年志愿者管理部门下发;
	- (五) 监督管理: 浙江大学青年志愿者指导中心对院系、学园青年志愿 者管理部门行监督和管理。
- 第三十条 志愿者小时数以"志愿中国·志愿汇"平台显示的为准,为"荣誉 小时数"与"信用小时数"之和,若与实际不符,可携带相关证明材料 到校青志办公室进行校正;
- 第三十一条 如已参与往年星级评定,且本次累计服务时数未达下一星级标准 的,不进行重复认定;
- 第三十二条 星级评定工作将严格按照通知规定执行,请参评志愿者及时宗成 网上申报,逾期将一律不予补申报;志愿者星级荣誉可参与第三课堂记 分,具体方法如下:
	- (一) 一星级记第三课堂 1.5 记点;
	- (二) 二星级记第三课堂 2 记点;
	- (三) 三星级记第三课堂 2.5 记点;
	- (四) 四星级记第三课堂3记点;
	- (五) 五星级记第三课堂 3.5 记点;
- 第三十三条 获校级、省级、国家级优秀团队(限主要负责人5名)或个人可 分别获得第三课堂1、2、3记点。同一学年对同一学生只记最高记点一次, 不重复累加。

#### 第七章 "志愿中国·志愿汇"平台

第三十四条 为实现我校青年志愿者活动认证及小时数申报的信息化管理,进 一步优化志愿服务时数记录制度, 所有志愿者活动申报等工作均在浙江

大学指定志愿服务管理平台上进行。

"志愿中国 · 志愿汇"平台分为个人版和组织版两种。个人版用 第三十五条 于注册志愿者的活动报名、签到签退和小时数记录,主要有以下三项功 能:

(一) 志愿活动介绍;

(二) 志愿活动报名;

(三) 志愿活动签到签退与小时数记录;

组织版用于组织内志愿者的管理及志愿者信息记录,主要有以下六项 功能:

- (一) 志愿者活动立项和办结;
- (二) 志愿者招募;
- (三) 志愿者小时数管理;
- (四) 志愿者个人小时数等信息统计;
- (五) 志愿者管理;

## 第八章 附则

- 第三十六条 在浙江大学学习、生活的港澳台学生、交流生及留学生申请注册
	- 志愿者的, 按浙江大学青年志愿者指导中心按相关规定办理。
- 第三十七条 本细则自发布之日起试行。
- 第三十八条 本细则的修改、变更、解释权属于浙江大学青年志愿者指导中心。